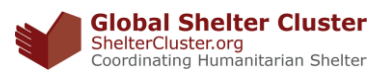

## **Factsheet guidance**

## **Background**

The GSC Factsheet has been designed to give a snapshot overview of a country where a cluster has been activated, this information is both useful for partners arriving newly in-country as well as relevant stakeholders at regional and global level. For L3 emergencies the factsheet should be completed every month, other operations can complete it on a quarterly basis. The factsheet should be relatively easy to produce as most information that is requested can be taken from existing sources.

## **Guidance**

Please send your factsheet before the 15<sup>th</sup> of every month/quarter to the following focal points:

Davide Nicolini [\(nicolini@unhcr.org\)](mailto:nicolini@unhcr.org): Chad, Iraq, Libya, Mali, Niger, Syria, Yemen

Miguel Urquia [\(urquia@unhcr.org\)](mailto:urquia@unhcr.org): Burundi, Central African Republic, Democratic Republic of the Congo

Gregg McDonald [\(mcdonalg@unhcr.org\)](mailto:mcdonalg@unhcr.org): Afghanistan, Myanmar, Pakistan, Palestine, Somalia, Sudan, Ukraine

Pablo Medina (pablo.medina@ifrc.org): Bangladesh, Mozambique, Nepal, Phillipines, Vanuatu

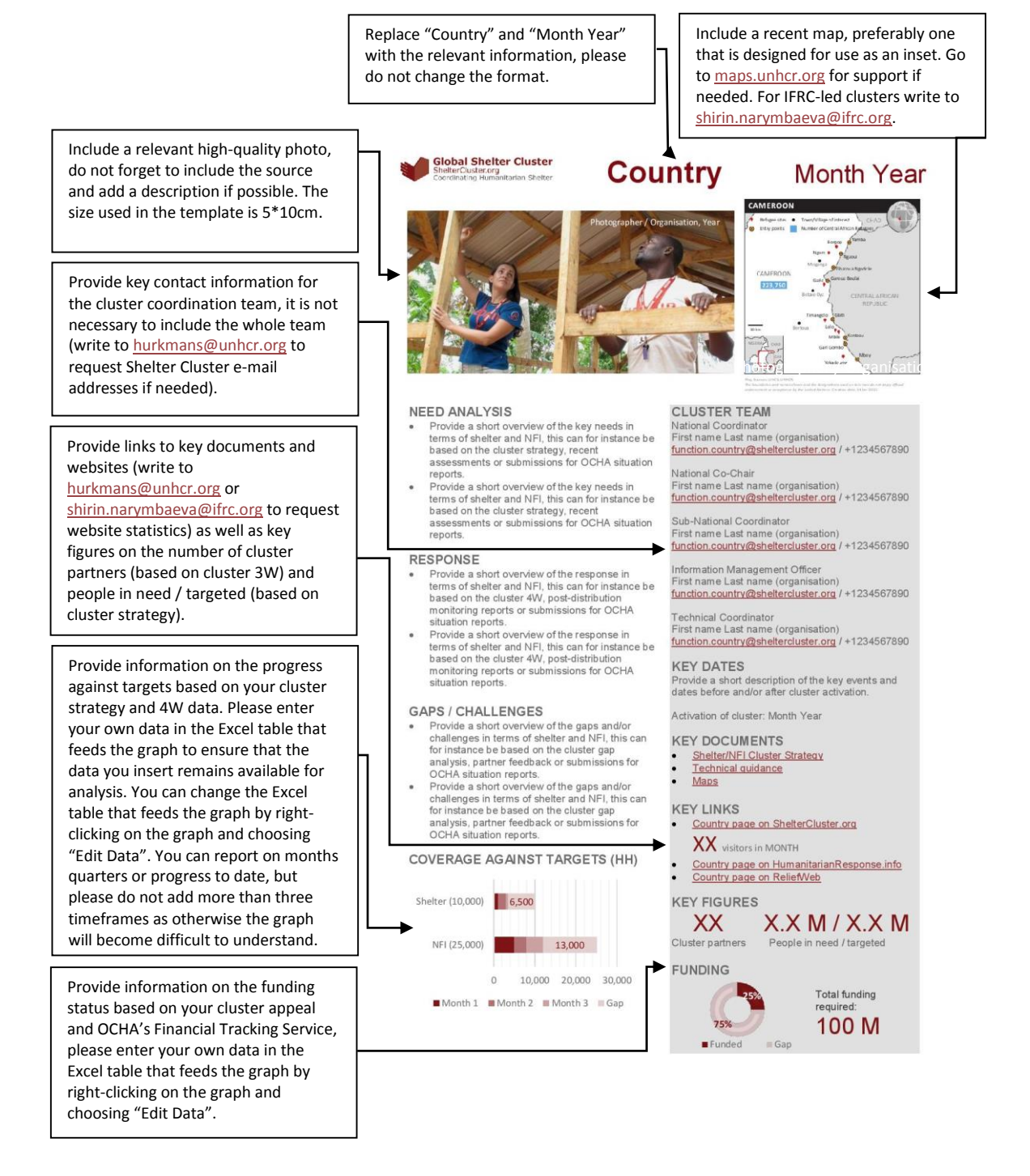